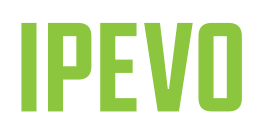

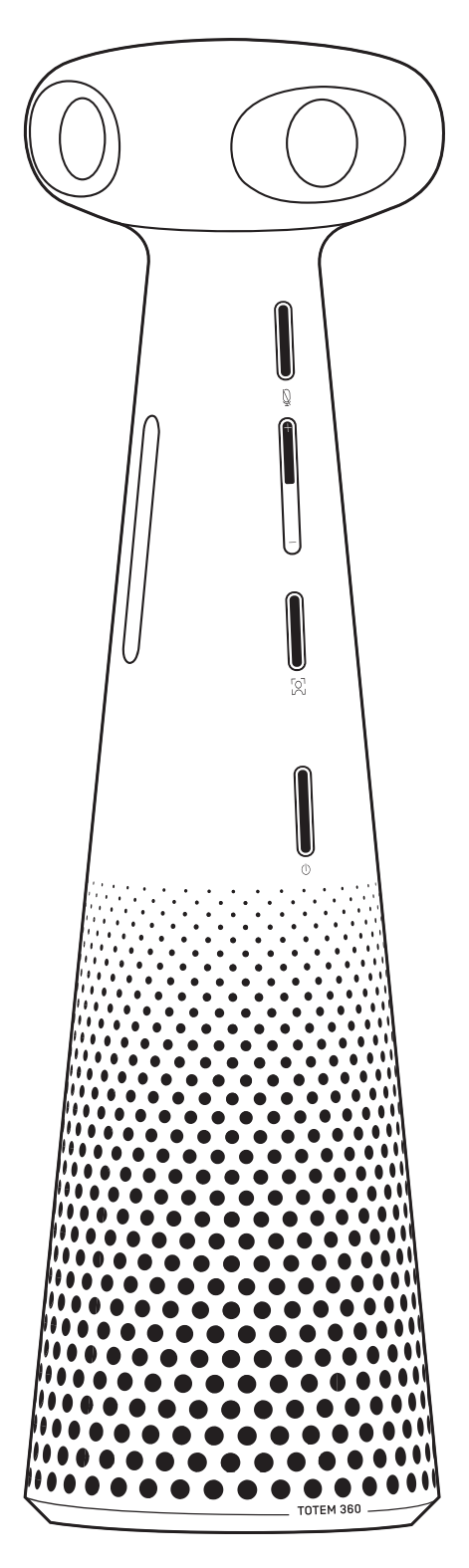

# **Quick Start Guide**

# IPEVO TOTEM 360

360° Immersive Conference Camera + Speakerphone

Customer Service | Email: [cs@ipevo.com](mailto:cs@ipevo.com) Tel: +1-408-490-3085 (USA) © 2023 IPEVO Corp. All rights reserved. All trademarks are the property of their respective owners and are used for identification purposes only.

## **The Basics**

IPEVO TOTEM 360 is a complete audio-visual solution, providing a seamlessly stitched 360° image from four cameras, sound from an all-around speaker, and capturing voices via an array of four beamforming microphones with AI noise reduction.

### **Get To Know Your IPEVO TOTEM 360**

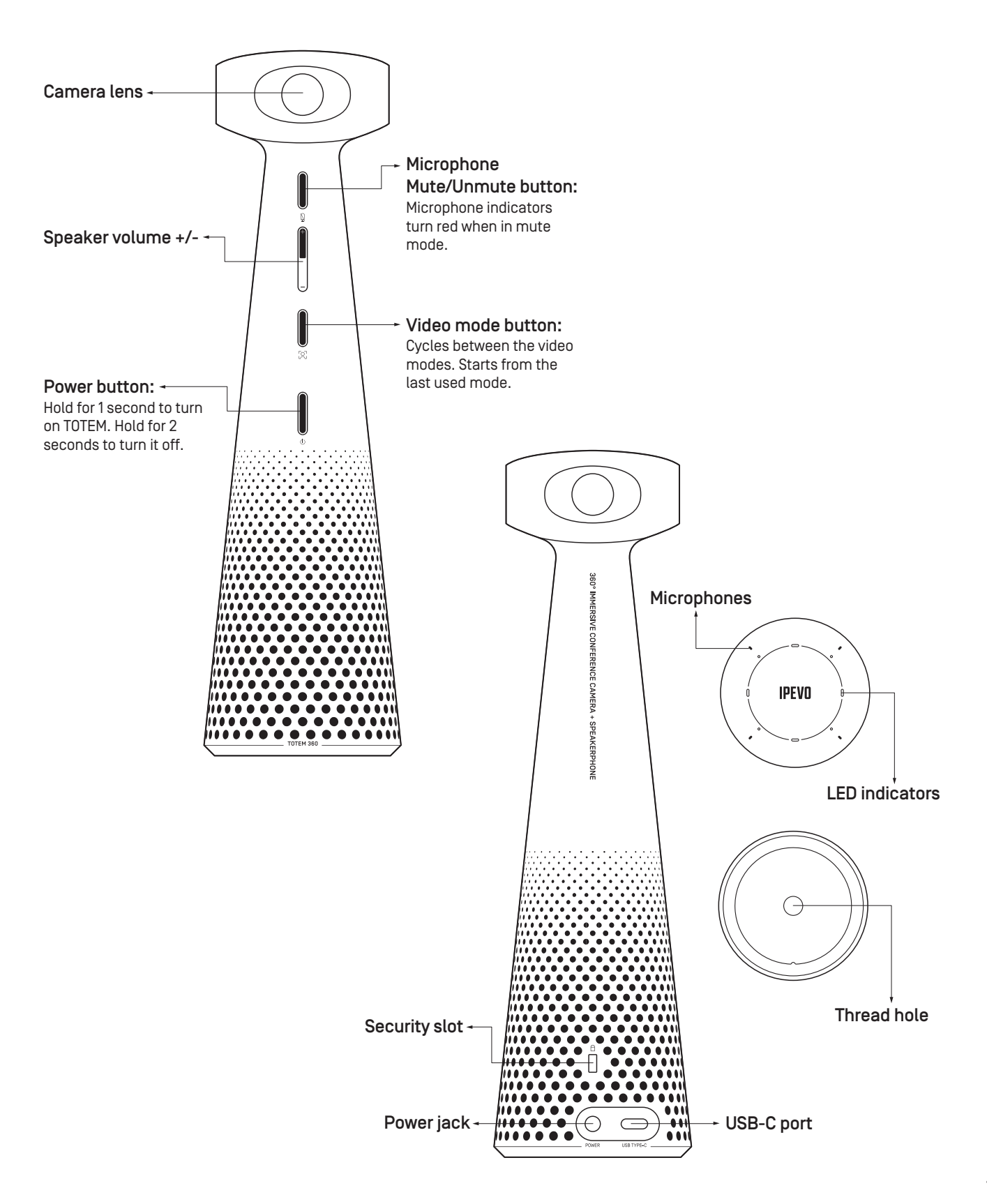

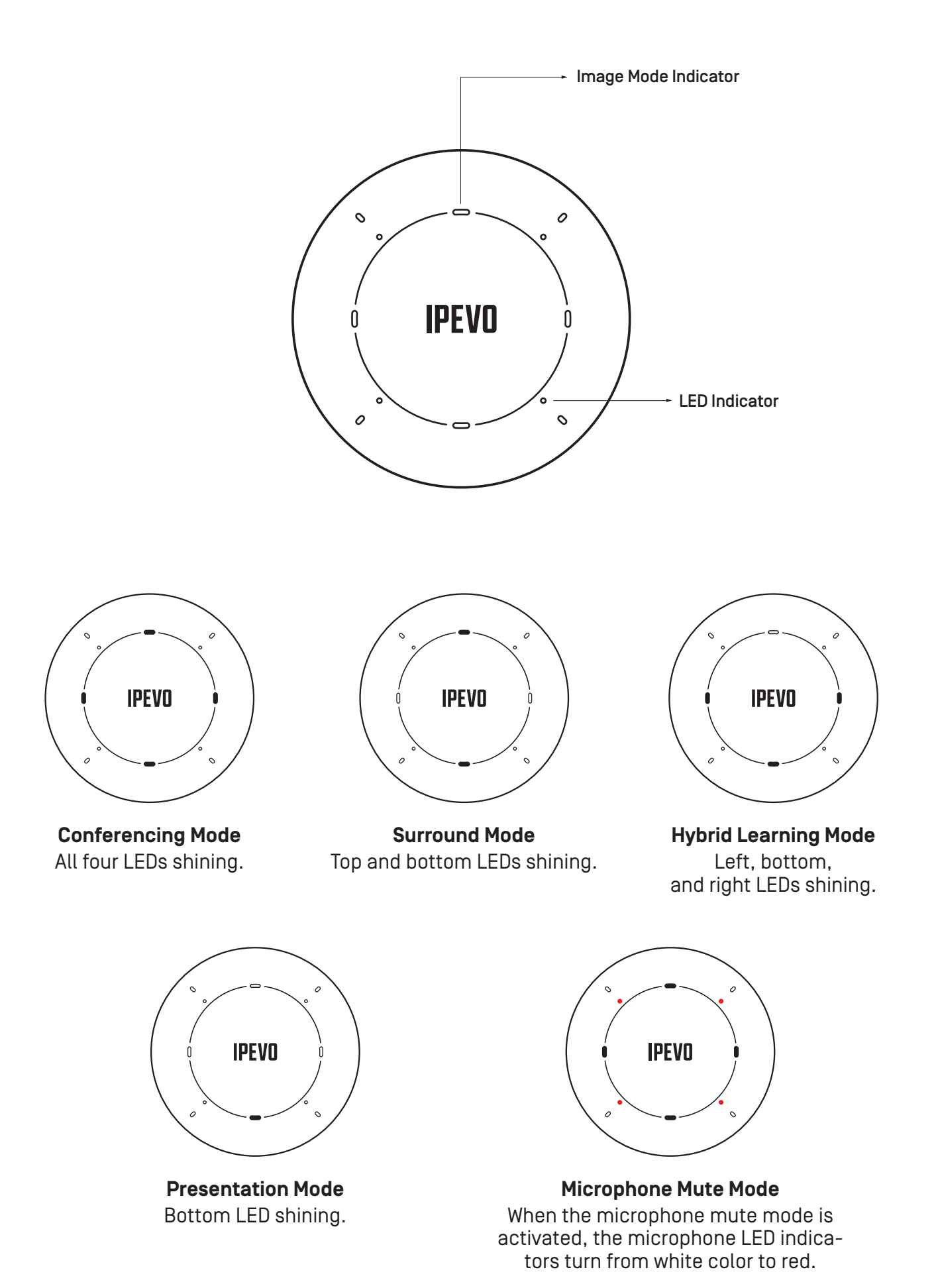

# **Audio Features**

TOTEM 360 is equipped with four microphones and a 360° speaker. The microphones pick up sound from all directions and thanks to the beamforming technology are capable of determining the direction of the sound. This is used to track the active speakers. The onboard AI noise reduction makes sure your meeting won't get disturbed by sounds from the background.

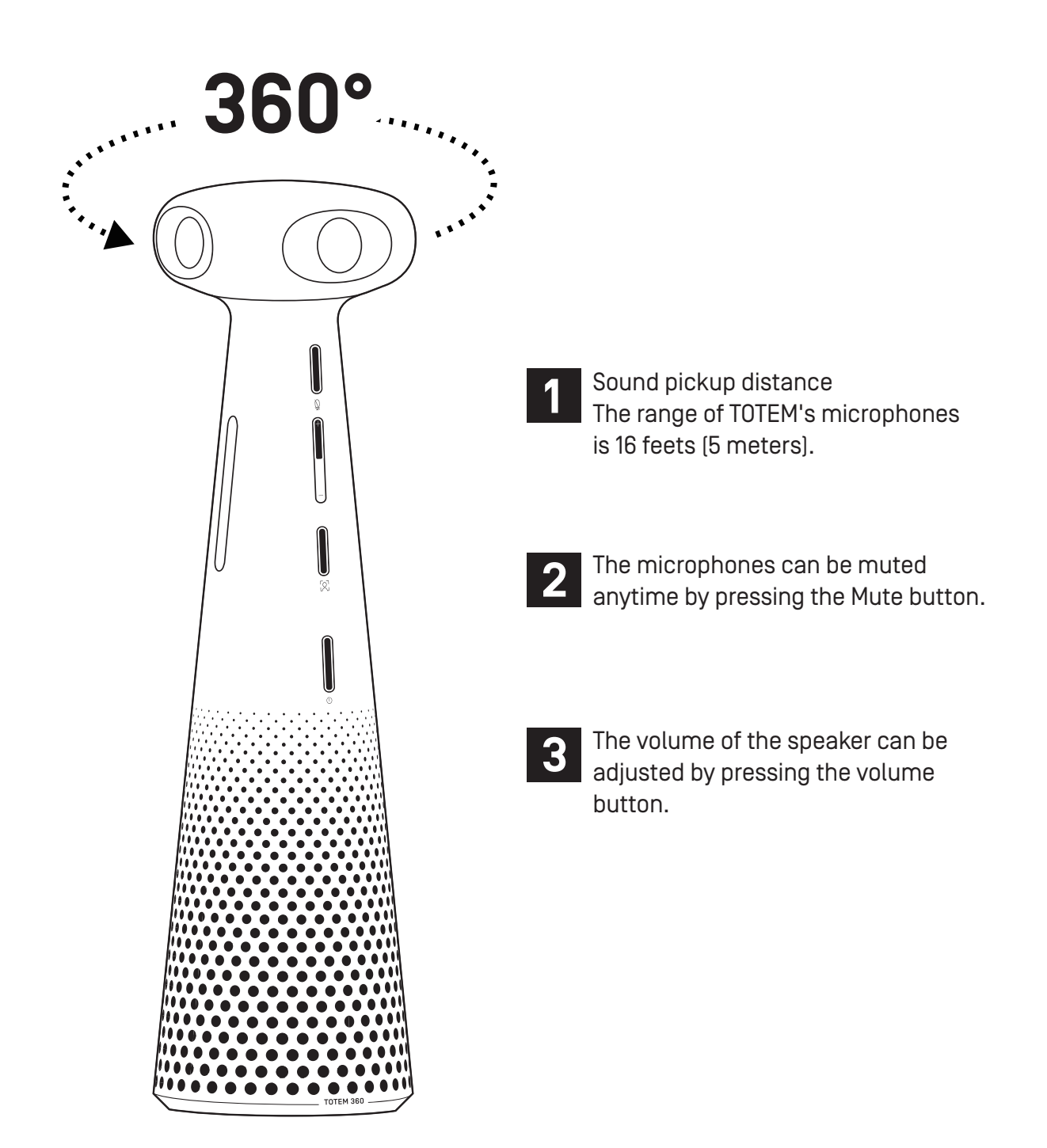

#### **Other Features**

The threaded hole at the bottom side of TOTEM 360's base can be used to attach the device to a tripod.

When required, it can be secured via the security slot on its side.

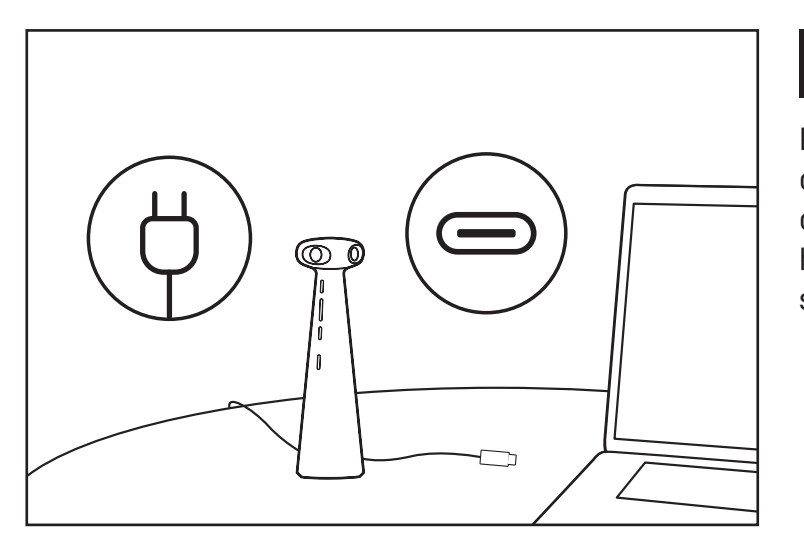

# **1**

Plug the power adapter into a wall outlet and connect TOTEM 360 to a computer via a USB-C port. Then hold the power button for one second to turn TOTEM on.

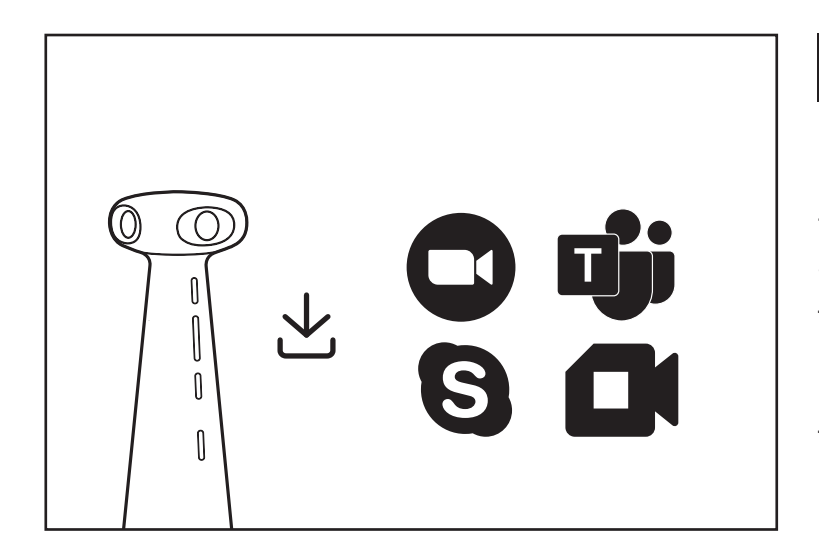

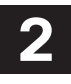

In the conferencing app you are going to use, select TOTEM 360 as the video source, microphone, and speaker.

TOTEM 360 is plug-and-play and directly compatible with Zoom, Google Meet, Skype, Microsoft Teams, Webex, GoToMeeting, and other conferencing apps - on Windows, Mac, and Chromebooks.

Tip: When using third-party video software, please make sure that the mirroring function is off. Otherwise, any displayed text would be mirrored. Some applications use automatic mirroring until the user switches it off manually.

\* All trademarks, logos, and brands are the property of their respective owners and are used for identification purposes only.

### **Choosing the Camera Mode**

There are four video modes you can choose from based on your conferencing scenario. Cycle between them using the Video Mode button (yellow color). The first time you use TOTEM, the Conferencing mode is the default mode. Otherwise, you will continue from the last mode used.

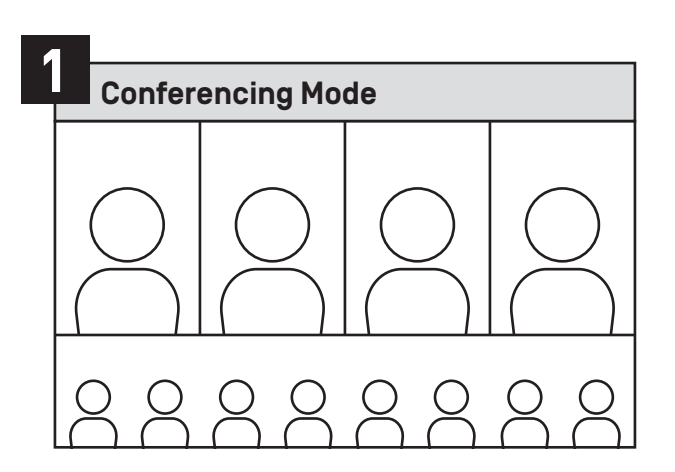

The Conferencing mode provides a 360° view of the whole table, while tracking up to four active speakers, highlighting them in individual close-ups.

Tip: Place the camera in the center of the meeting room table, with the letter "O" in IPEVO facing the TV. This way, the TV will only appear at the edges of the 360° image.

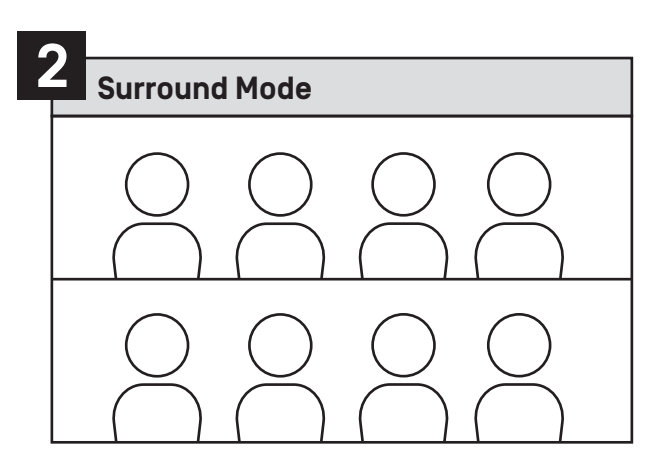

To display the conferencing room without bringing focus to individual people, select the Surround mode. In this mode, the 360° view is divided into two horizontal screens, providing a full view of everyone at the table.

Tip: Place the camera in the center of the meeting room table, with the letter "O" in IPEVO facing the TV. This way, the TV will only appear at the edges of the 360° image.

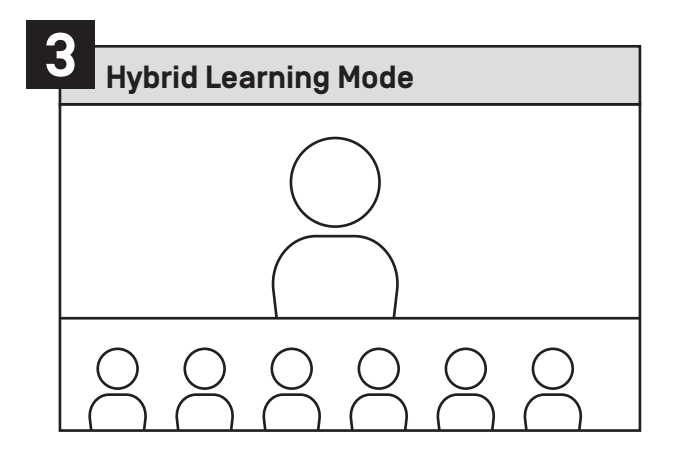

The Hybrid Learning mode makes the lessons immersive for the online participants, allowing them to see the lecturer and the class at the same time. The onboard AI tracks the presenter's movements, keeping the focus of the shot on the presenter and the presented materials.

Tip: Place TOTEM between the lecturer and the participants, with the buttons facing the lecturer.

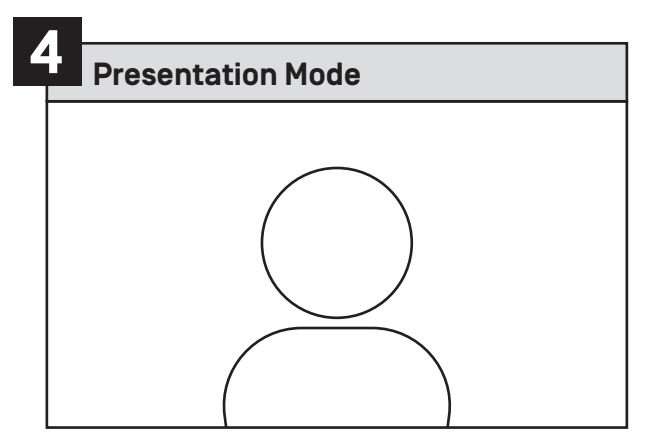

The Presentation mode provides a directional view that brings full focus to up to two presenters. In this mode, the AI tracks the presenters in front of the camera, keeping them in the focus of the shot.

Tip: When in this mode, the buttons of TOTEM should face the presenter.

#### **IPEVO EyeStage™ Software** ( COMING SOON )

IPEVO EyeStage™ includes additional AI framing modes for hybrid conferencing and presentations, as well as multiple display modes that combine the video feed from two cameras into one output that can be used as a virtual camera in conferencing apps.

To use TOTEM 360 with EyeStage™, select it first as the camera source in EyeStage™, and afterward, select IPEVO EyeStage Camera in the conferencing. TOTEM still needs to be selected as the microphone and speaker in the conferencing app.

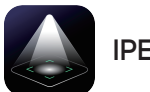

IPEVO EveStage™

## **Product Safety Certification**

#### **FCC Declaration**

 $\triangleright$  This device complies with Part 15 of the FCC Rules. Operation is subject to the following two condi-This device complies with rand to on the new hands. Specialism service compared any inter-<br>This device may not cause harmful interference, and [2] This device must accept any interference received, including interference that may cause undesired operation.

This equipment has been tested and found to comply with the limits for a Class B digital device, pursuant to part 15 of the FCC Rules. These limits are designed to provide reasonable protection against harmful interference in a residential installation. This equipment generates, uses and can radiate radio frequency energy and, if not installed and used in accordance with the instructions, may cause harmful interference to radio communications. However, there is no guarantee that interference will not occur in a particular installation. If this equipment does cause harmful interference to radio or television reception, which can be determined by turning the equipment off and on, the user is encouraged to try to correct the interference by one or more of the following measures:

—Reorient or relocate the receiving antenna.

—Increase the separation between the equipment and receiver.

—Connect the equipment into an outlet on a circuit different from that to which the receiver is connected.

—Consult the dealer or an experienced radio/TV technician for help.

Hereby, IPEVO Corp. declares that the device is in compliance with Directive 2014/30/EU. This product conforms to all applicable Electromagnetic Compatibility Regulations 2016 and all other applicable UK regulations.

#### **CAN ICES-003[B]/NMB-003[B]**

Complies with the Canadian ICES-003 Class B specifications. This device complies with RSS 210 of Industry Canada. This Class B device meets all the requirements of the Canadian interference-causing equipment regulations. This device complies with Industry Canada license exempt RSS standard[s]. Operation is subject to the following two conditions: this device may not cause interference, and [2] this device must accept any interference, including interference that may cause undesired operation of the device. This digital apparatus does not exceed the Class B limits for radio noise emissions from digital apparatus set out in the Radio Interference Regulations of the Canadian Department of Communications. This class B digital apparatus camplies with Canadian ICES-003.

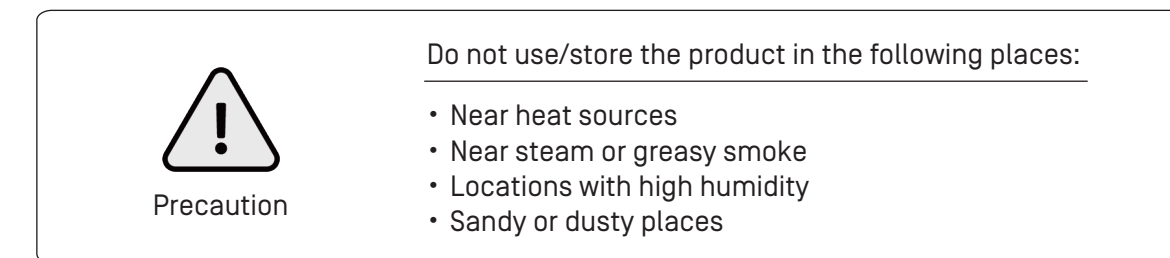